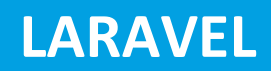

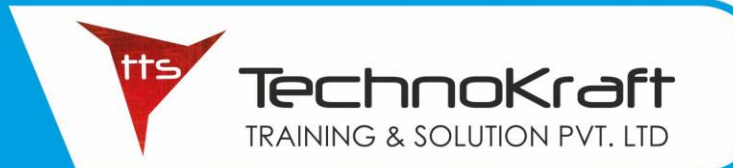

### **LARAVEL**

#### **MODULE 1 – INTRODUCTION TO THE COURSE**

#### **MODULE 2 – INSTALL LARAVEL 8**

- Laravel installer
- Composer Create-Project

#### **MODULE 3 – File and Folder Structure**

- Where Write HTML
- Model
- Controller
- Routing
- File store
- Config

#### **MODULE 4 – Create First File**

- Make first change in file
- Create first file

#### **MODULE 5 – Routing**

- What is Routing
- How to make Routing
- Pass data with Routing
- Anchor tag
- **Redirect**

#### **MODULE 6 – Controller**

- What is Controller
- Make Controller
- Make function in controller
- Call Controller from Routing
- Pass Params with URL

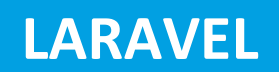

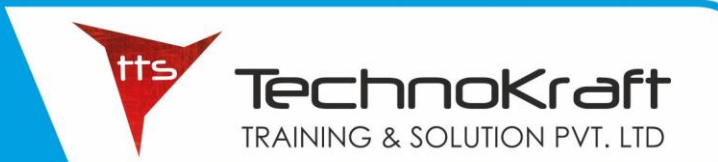

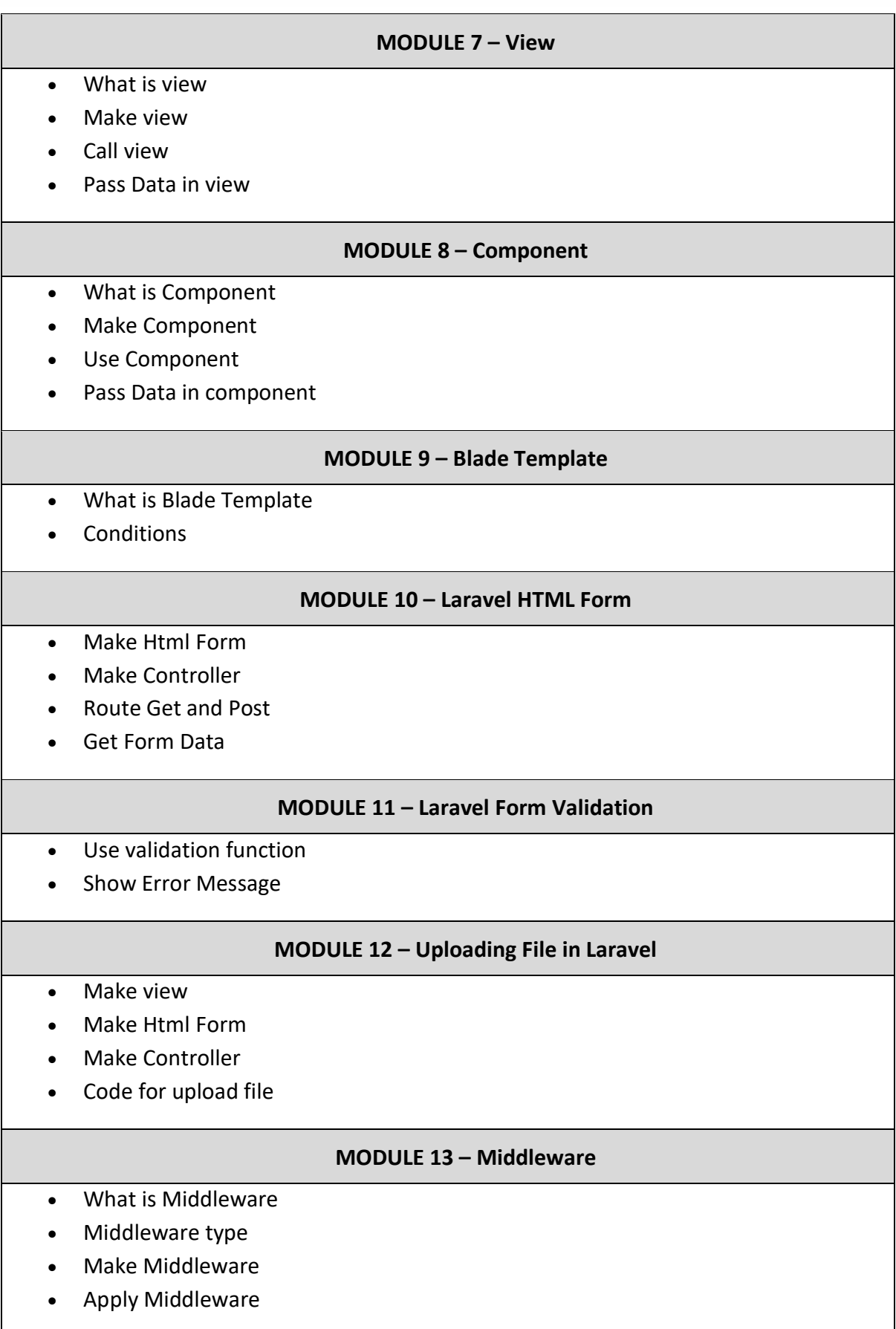

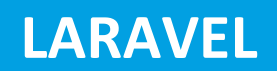

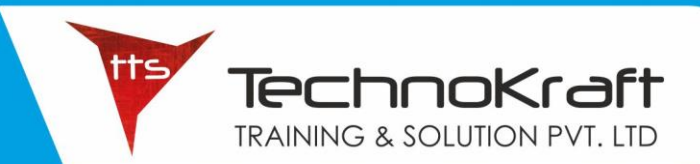

#### **MODULE 14 – HTTP Client**

- What is HTTP Client
- How to use Http Clent
- Send Data to View
- Show Data in HTTP table

#### **MODULE 15 – HTTP Request**

- What is HTTP Request
- Http Request Method
- Make HTML Form
- Route Method for Request

#### **MODULE 16 – Session**

- Make Login Form
- Store Data in session
- Get data from Session
- Delete data from Session

#### **MODULE 17 – Laravel Flesh Session**

- What is Flash Session
- Store Data in Flash Session
- Get Data in Flash Session
- Delete data from flash session

#### **MODULE 18 – Laravel Localization**

- What is Localization
- How to define Localization
- Set Default Local
- Set with Locale

#### **MODULE 19 – Laravel API**

- What is API
- Make First API

#### **MODULE 20 – Start with DB**

\_\_\_\_\_\_\_\_\_\_\_\_\_\_\_\_\_\_\_\_\_\_

• Crud Fundamental

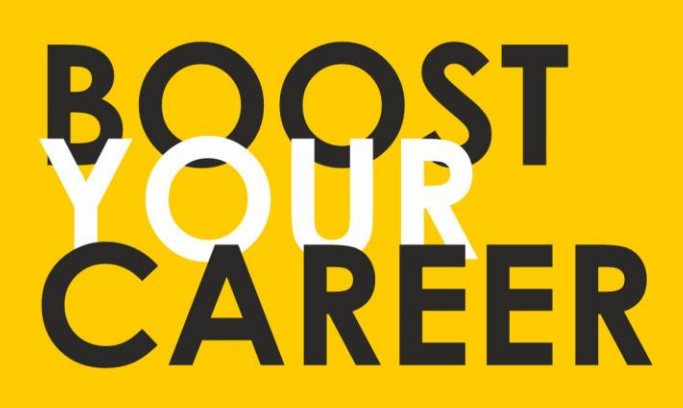

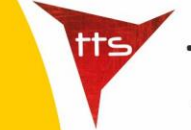

TechnoKraft **TRAINING & SOLUTION PVT. LTD** 

Give your skills a new shape, join TechnoKraft now Learn from most experienced team in the city. Choose from various IT courses and become industry ready.

## For Wore Details

www.tts.net.in

# C 9371044424

**TechnoKraft Training & Solution Pvt. Ltd.** First Floor Kanchwala Avenue, Above Viju's Dabeli, Thatte Nagar Marg, College Road, Nashik, Maharashtra 422005.